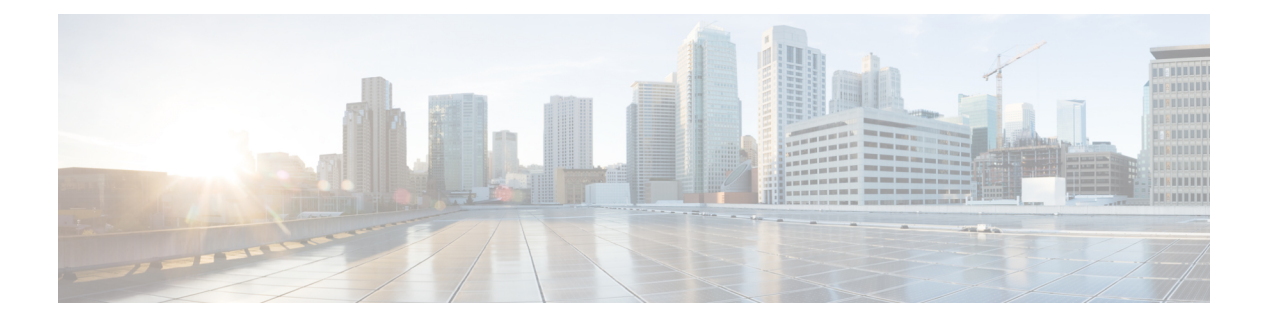

# **E Commands**

- [ebgp-multihop,](#page-2-0) page 3
- [echo-address,](#page-3-0) page 4
- [echo-mode,](#page-4-0) page 5
- [echo-rx-interval,](#page-5-0) page 6
- [email-addr,](#page-6-0) page 7
- [email-contact,](#page-7-0) page 8
- [email,](#page-8-0) page 9
- [enable-ssl,](#page-9-0) page 10
- [encryption,](#page-10-0) page 11
- end, [page](#page-11-0) 12
- [endpoint,](#page-12-0) page 13
- endpoint loop-detect action [bd-learn-disable,](#page-13-0) page 14
- endpoint loop-detect action [port-disable,](#page-14-0) page 15
- endpoint [loop-detect](#page-15-0) enable, page 16
- endpoint [loop-detect](#page-16-0) factor, page 17
- endpoint [loop-detect](#page-17-0) interval, page 18
- endpoint [move-detection,](#page-18-0) page 19
- endpoint retention [bounce-age-interval,](#page-19-0) page 20
- endpoint retention [hold-interval,](#page-20-0) page 21
- endpoint retention [local-age-interval,](#page-21-0) page 22
- endpoint retention [move-frequency,](#page-22-0) page 23
- endpoint [retention](#page-23-0) policy, page 24
- endpoint retention [remote-age-interval,](#page-24-0) page 25
- [enforce-subnet-learning,](#page-25-0) page 26

Г

T

- epg, [page](#page-26-0) 27
- [eraseconfig,](#page-27-0) page 28
- errdisable recovery cause [bpduguard,](#page-28-0) page 29
- [errdisable](#page-29-0) recovery cause ep-move, page 30
- errdisable recovery cause [mcp-loop,](#page-30-0) page 31
- [errdisable](#page-31-0) recovery interval, page 32
- [erspan-id,](#page-32-0) page 33
- [exec,](#page-34-0) page 35
- exit, [page](#page-35-0) 36
- [expiration,](#page-36-0) page 37
- [expires,](#page-37-0) page 38
- [export,](#page-38-0) page 39
- [external-l2,](#page-39-0) page 40
- [external-l3,](#page-40-0) page 41
- [external-l3](#page-41-0) epg, page 42

Г

# <span id="page-2-0"></span>**ebgp-multihop**

### **ebgp-multihop <NUMBER>**

**Description:** Specify multihop TTL for remote peer

**Syntax:**

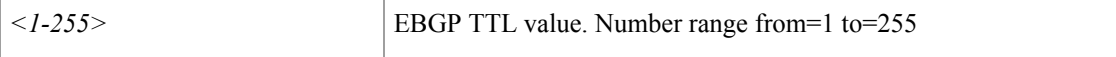

**Command Mode:** neighbor : Configure a BGP neighbor

```
# configure [['terminal', 't']]
(config)# leaf <101-4000>
(config-leaf)# router bgp <fabric-ASN>
(config-bgp)# vrf member tenant <WORD> vrf <WORD>
(config-leaf-bgp-vrf)# neighbor A.B.C.D|A.B.C.D/LEN|A:B::C:D|A:B::C:D/LEN [l3out <WORD>]
(config-leaf-bgp-vrf-neighbor)# ebgp-multihop <NUMBER>
```
I

## <span id="page-3-0"></span>**echo-address**

### **echo-address <arg>**

**Description:** Configure BFD ECHO-SRC-ADDRESS value

**Syntax:**

*arg*

**Command Mode:** template bfd : BFD group of commands

```
# configure [['terminal', 't']]
(config)# template bfd ip|ipv6 <WORD>
(config-bfd)# echo-address <>
```
## <span id="page-4-0"></span>**echo-mode**

Г

### **echo-mode enable**

**Description:** Enable Echo mode

**Syntax:**

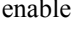

Enable Echo mode

**Command Mode:** template bfd : Configure BFD Interface Policy Templates

```
# configure [['terminal', 't']]
(config)# leaf <101-4000>
(config-leaf)# template bfd <WORD> tenant <WORD>
(config-template-bfd-pol)# echo-mode enable
```
Π

## <span id="page-5-0"></span>**echo-rx-interval**

### **echo-rx-interval <NUMBER>**

### **Description:** Configure BFD ECHO-RX-INTERVAL value in milliseconds

**Syntax:**

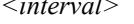

*l*> BFD interval. Number range from=50 to=999

**Command Mode:** template bfd : BFD group of commands

#### **Command Path:**

```
# configure [['terminal', 't']]
(config)# template bfd ip|ipv6 <WORD>
(config-bfd)# echo-rx-interval <NUMBER>
```
### **echo-rx-interval <NUMBER>**

**Description:** Configure Echo Rx Interval in milliseconds

#### **Syntax:**

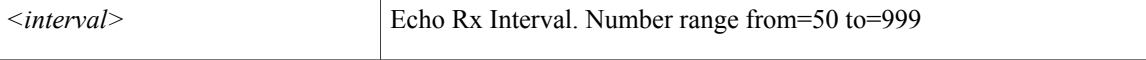

#### **Command Mode:** template bfd : Configure BFD Interface Policy Templates

```
# configure [['terminal', 't']]
(config)# leaf <101-4000>
(config-leaf)# template bfd <WORD> tenant <WORD>
(config-template-bfd-pol)# echo-rx-interval <NUMBER>
```
## <span id="page-6-0"></span>**email-addr**

Г

### **email-addr <WORD>**

**Description:** Configure the e-mail address

**Syntax:**

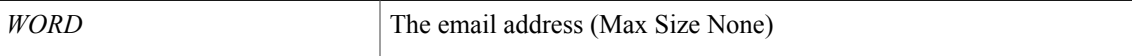

**Command Mode:** destination : Configure destination Parameters

```
# configure [['terminal', 't']]
(config)# callhome common
(config-callhome)# destination-profile
(config-callhome-destnprof)# destination <WORD>
(config-callhome-destnprof-destn)# email-addr <WORD>
```
I

## <span id="page-7-0"></span>**email-contact**

### **email-contact <WORD>**

**Description:** The contact e-mail address

**Syntax:**

*WORD* Contract e-mail address (Max Size 512)

**Command Mode:** destination-profile : Configure destination profile Parameters

```
# configure [['terminal', 't']]
(config)# callhome common
(config-callhome)# destination-profile
(config-callhome-destnprof)# email-contact <WORD>
```
## <span id="page-8-0"></span>**email**

Г

### **email <WORD>**

**Description:** Set The email address of the locally-authenticated user.

**Syntax:**

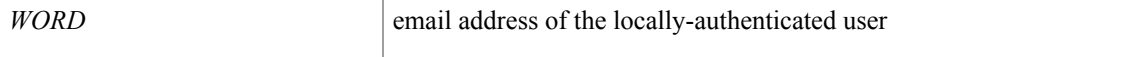

**Command Mode:** username : Create a locally-authenticated user account

### **Command Path:**

```
# configure [['terminal', 't']]
(config)# username <WORD>
(config-username)# email <WORD>
```
### **email <WORD>**

**Description:** Set The email address of the organization contact person.

**Syntax:**

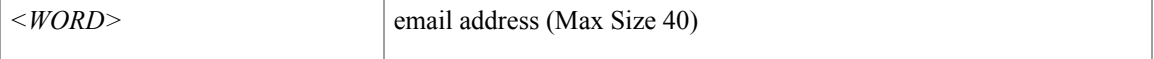

**Command Mode:** csr : A csr mode to create and hold an SSL certificate

```
# configure [['terminal', 't']]
(config)# crypto keyring <WORD>
(config-keyring)# csr
(config-csr)# email <WORD>
```
T

## <span id="page-9-0"></span>**enable-ssl**

### **enable-ssl**

**Description:** enabling an SSL connection with the LDAP provider

**Command Mode:** ldap-server host : LDAP server DNS name or IP address

```
# configure [['terminal', 't']]
(config)# ldap-server host <A.B.C.D|A:B::C:D|WORD>
(config-host)# enable-ssl
```
# <span id="page-10-0"></span>**encryption**

 $\mathbf{I}$ 

### **encryption**

**Description:** Enable AES Encryption

**Command Mode:** crypto aes : AES encryption configuration

```
# configure [['terminal', 't']]
(config)# crypto aes
(config-aes)# encryption
```
 $\overline{\phantom{a}}$ 

T

## <span id="page-11-0"></span>**end**

**end**

### **end**

**Description:** Exit to the exec mode **Command Mode:** exec : Exec Mode **Command Path:**

# end

# <span id="page-12-0"></span>**endpoint**

 $\mathbf{I}$ 

### **endpoint retention <WORD>**

**Description:** Specify an endpoint retention policy for this VRF

### **Syntax:**

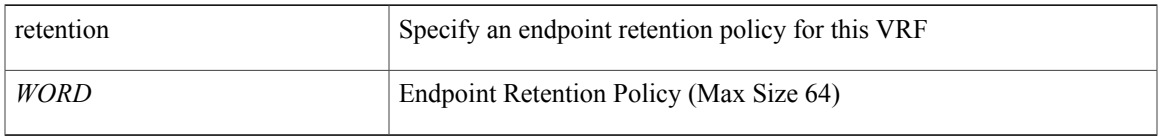

**Command Mode:** vrf : Configuration for vrf

### **Command Path:**

# configure [['terminal', 't']] (config)# tenant <WORD> (config-tenant)# vrf context <WORD> (config-tenant-vrf)# endpoint retention <WORD>

I

## <span id="page-13-0"></span>**endpoint loop-detect action bd-learn-disable**

### **endpoint loop-detect action bd-learn-disable**

**Description:** Configure EP Loop Protection Action to BD-Learn-Disable

**Command Mode:** configure : Configuration Mode

**Command Path:**

# configure [['terminal', 't']] (config)# endpoint loop-detect action bd-learn-disable

Г

## <span id="page-14-0"></span>**endpoint loop-detect action port-disable**

### **endpoint loop-detect action port-disable**

**Description:** Configure EP Loop Protection Action to Port-Disable

**Command Mode:** configure : Configuration Mode

**Command Path:**

# configure [['terminal', 't']] (config)# endpoint loop-detect action port-disable

 $\overline{\phantom{a}}$ 

## <span id="page-15-0"></span>**endpoint loop-detect enable**

### **endpoint loop-detect enable**

**Description:** Enable/Disable Endpoint Loop-Detect Policy

**Command Mode:** configure : Configuration Mode

**Command Path:**

# configure [['terminal', 't']] (config)# endpoint loop-detect enable

Г

# <span id="page-16-0"></span>**endpoint loop-detect factor**

### **endpoint loop-detect factor <NUMBER>**

**Description:** Configure End Point Loop Detection Factor

### **Syntax:**

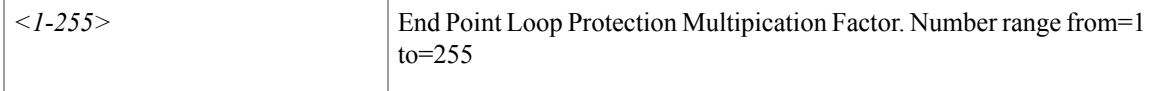

**Command Mode:** configure : Configuration Mode

```
# configure [['terminal', 't']]
(config)# endpoint loop-detect factor <NUMBER>
```
I

## <span id="page-17-0"></span>**endpoint loop-detect interval**

### **endpoint loop-detect interval <NUMBER>**

**Description:** Configure End Point Loop Detection Interval

**Syntax:**

*<30-300>* End Point Loop Detection Interval. Number range from=30 to=300

**Command Mode:** configure : Configuration Mode

```
# configure [['terminal', 't']]
(config)# endpoint loop-detect interval <NUMBER>
```
Г

# <span id="page-18-0"></span>**endpoint move-detection**

### **endpoint move-detection <WORD>**

**Description:** Endpoint Move detection Mode

**Syntax:**

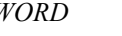

*WORD* Endpoint Move detection Mode

**Command Mode:** bridge-domain : Configuration for bridge-domain

```
# configure [['terminal', 't']]
(config)# tenant <WORD>
(config-tenant)# bridge-domain <WORD>
(config-tenant-bd)# endpoint move-detection <WORD>
```
## <span id="page-19-0"></span>**endpoint retention bounce-age-interval**

#### **endpoint retention bounce-age-interval x in <0-0> or <150-65535>**

**Description:** Set the bounce age interval for endpoints

**Syntax:**

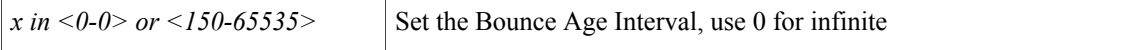

**Command Mode:** bridge-domain : Configuration for bridge-domain

**Command Path:**

```
# configure [['terminal', 't']]
(config)# tenant <WORD>
(config-tenant)# bridge-domain <WORD>
(config-tenant-bd)# endpoint retention bounce-age-interval x in <0-0> or <150-65535>
```
### **endpoint retention bounce-age-interval x in <0-0> or <150-65535>**

**Description:** Set the bounce age interval for endpoints

**Syntax:**

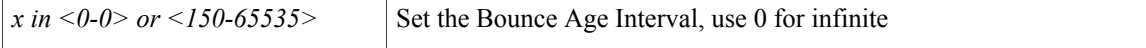

**Command Mode:** template endpoint retention policy : Configure an endpoint retention policy

```
# configure [['terminal', 't']]
(config)# tenant <WORD>
(config-tenant)# template endpoint retention policy <WORD>
(config-tenant-template-endpoint-retention)# endpoint retention bounce-age-interval x in
<0-0> or <150-65535>
```
## <span id="page-20-0"></span>**endpoint retention hold-interval**

### **endpoint retention hold-interval <NUMBER>**

**Description:** Set the hold interval for endpoints

#### **Syntax:**

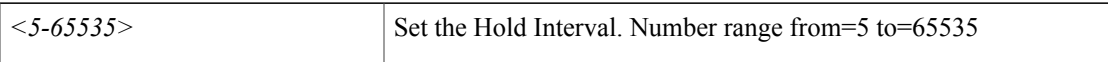

**Command Mode:** bridge-domain : Configuration for bridge-domain

#### **Command Path:**

```
# configure [['terminal', 't']]
(config)# tenant <WORD>
(config-tenant)# bridge-domain <WORD>
(config-tenant-bd)# endpoint retention hold-interval <NUMBER>
```
### **endpoint retention hold-interval <NUMBER>**

**Description:** Set the hold interval for endpoints

**Syntax:**

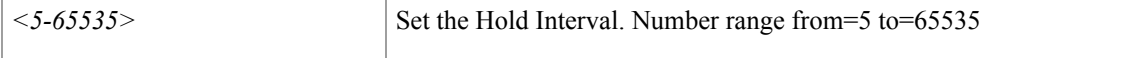

**Command Mode:** template endpoint retention policy : Configure an endpoint retention policy

```
# configure [['terminal', 't']]
(config)# tenant <WORD>
(config-tenant)# template endpoint retention policy <WORD>
(config-tenant-template-endpoint-retention)# endpoint retention hold-interval <NUMBER>
```
## <span id="page-21-0"></span>**endpoint retention local-age-interval**

### **endpoint retention local-age-interval x in <0-0> or <120-65535>**

**Description:** Set the local endpoint age interval

**Syntax:**

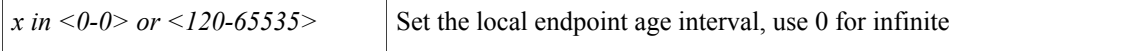

**Command Mode:** bridge-domain : Configuration for bridge-domain

#### **Command Path:**

```
# configure [['terminal', 't']]
(config)# tenant <WORD>
(config-tenant)# bridge-domain <WORD>
(config-tenant-bd)# endpoint retention local-age-interval x in <0-0> or <120-65535>
```
### **endpoint retention local-age-interval x in <0-0> or <120-65535>**

**Description:** Set the local endpoint age interval

**Syntax:**

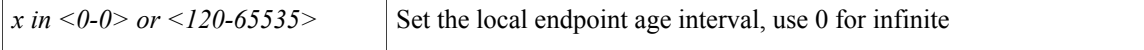

**Command Mode:** template endpoint retention policy : Configure an endpoint retention policy

```
# configure [['terminal', 't']]
(config)# tenant <WORD>
(config-tenant)# template endpoint retention policy <WORD>
(config-tenant-template-endpoint-retention)# endpoint retention local-age-interval x in
<0-0> or <120-65535>
```
## <span id="page-22-0"></span>**endpoint retention move-frequency**

### **endpoint retention move-frequency <NUMBER>**

**Description:** Set the move frequency

**Syntax:**

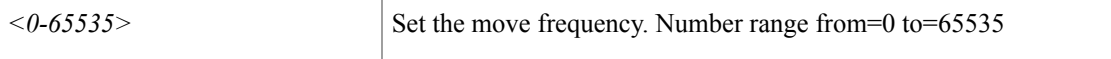

**Command Mode:** bridge-domain : Configuration for bridge-domain

#### **Command Path:**

```
# configure [['terminal', 't']]
(config)# tenant <WORD>
(config-tenant)# bridge-domain <WORD>
(config-tenant-bd)# endpoint retention move-frequency <NUMBER>
```
### **endpoint retention move-frequency <NUMBER>**

**Description:** Set the move frequency

**Syntax:**

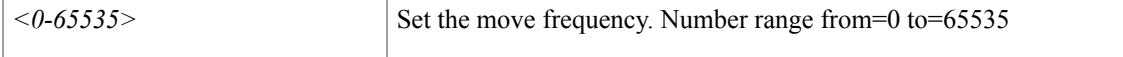

**Command Mode:** template endpoint retention policy : Configure an endpoint retention policy

```
# configure [['terminal', 't']]
(config)# tenant <WORD>
(config-tenant)# template endpoint retention policy <WORD>
(config-tenant-template-endpoint-retention)# endpoint retention move-frequency <NUMBER>
```
I

## <span id="page-23-0"></span>**endpoint retention policy**

### **endpoint retention policy <WORD>**

**Description:** Associate the BD with an endpoint retention policy

**Syntax:**

*WORD* Name of the endpoint retention policy to set (Max Size 64)

**Command Mode:** bridge-domain : Configuration for bridge-domain

```
# configure [['terminal', 't']]
(config)# tenant <WORD>
(config-tenant)# bridge-domain <WORD>
(config-tenant-bd)# endpoint retention policy <WORD>
```
## <span id="page-24-0"></span>**endpoint retention remote-age-interval**

### **endpoint retention remote-age-interval x in <0-0> or <120-65535>**

**Description:** Set the remote endpoint age interval

#### **Syntax:**

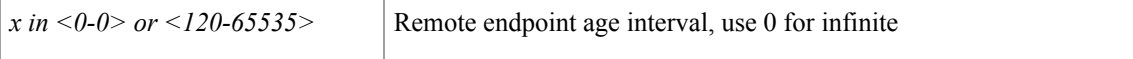

**Command Mode:** bridge-domain : Configuration for bridge-domain

#### **Command Path:**

```
# configure [['terminal', 't']]
(config)# tenant <WORD>
(config-tenant)# bridge-domain <WORD>
(config-tenant-bd)# endpoint retention remote-age-interval x in <0-0> or <120-65535>
```
### **endpoint retention remote-age-interval x in <0-0> or <120-65535>**

**Description:** Set the remote endpoint age interval

**Syntax:**

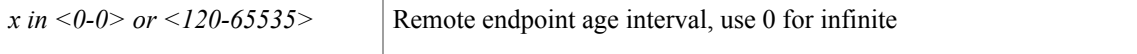

**Command Mode:** template endpoint retention policy : Configure an endpoint retention policy

```
# configure [['terminal', 't']]
(config)# tenant <WORD>
(config-tenant)# template endpoint retention policy <WORD>
(config-tenant-template-endpoint-retention)# endpoint retention remote-age-interval x in
<0-0> or <120-65535>
```
 $\overline{\phantom{a}}$ 

# <span id="page-25-0"></span>**enforce-subnet-learning**

### **enforce-subnet-learning**

**Description:** Subnet learning enforcement

**Command Mode:** bridge-domain : Configuration for bridge-domain

```
# configure [['terminal', 't']]
(config)# tenant <WORD>
(config-tenant)# bridge-domain <WORD>
(config-tenant-bd)# enforce-subnet-learning
```
## <span id="page-26-0"></span>**epg**

 $\mathbf{I}$ 

### **epg <WORD> [type <WORD>]**

**Description:** AEPg configuration mode

### **Syntax:**

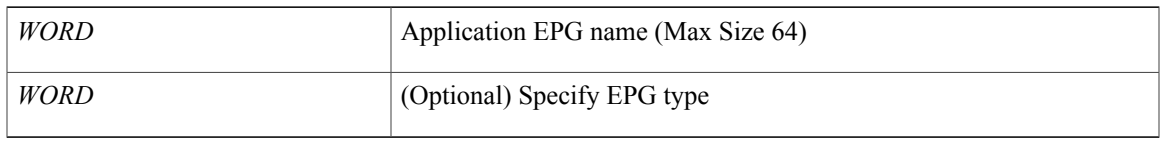

**Command Mode:** application : application configuration mode

### **Command Path:**

# configure [['terminal', 't']] (config)# tenant <WORD> (config-tenant)# application <WORD> (config-tenant-app)# epg <WORD> [type <WORD>]

T

# <span id="page-27-0"></span>**eraseconfig**

### **eraseconfig**

**Description:** Erase config and reboot

**Command Mode:** exec : Exec Mode

### **Command Path:**

# eraseconfig

Г

## <span id="page-28-0"></span>**errdisable recovery cause bpduguard**

### **errdisable recovery cause bpduguard**

**Description:** Enable timer to recover from BPDU Guard error disable

**Command Mode:** configure : Configuration Mode

**Command Path:**

# configure [['terminal', 't']] (config)# errdisable recovery cause bpduguard

Π

# <span id="page-29-0"></span>**errdisable recovery cause ep-move**

### **errdisable recovery cause ep-move**

**Description:** Enable timer to recover from End Point Move error disable

**Command Mode:** configure : Configuration Mode

**Command Path:**

# configure [['terminal', 't']] (config)# errdisable recovery cause ep-move

Г

## <span id="page-30-0"></span>**errdisable recovery cause mcp-loop**

### **errdisable recovery cause mcp-loop**

**Description:** Enable timer to recover from MCP Loop error disable

**Command Mode:** configure : Configuration Mode

**Command Path:**

# configure [['terminal', 't']] (config)# errdisable recovery cause mcp-loop

 $\overline{\phantom{a}}$ 

## <span id="page-31-0"></span>**errdisable recovery interval**

### **errdisable recovery interval <NUMBER>**

**Description:** Configure Error Disable Recovery Interval

**Syntax:**

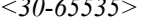

*<30-65535>* Timer-interval (sec). Number range from=30 to=65535

**Command Mode:** configure : Configuration Mode

```
# configure [['terminal', 't']]
(config)# errdisable recovery interval <NUMBER>
```
## <span id="page-32-0"></span>**erspan-id**

#### **erspan-id <id>**

**Description:** Erspan Id

**Syntax:**

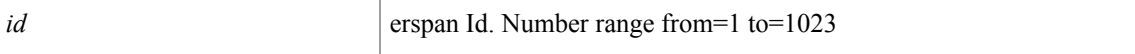

**Command Mode:** destination tenant : Configure monitor remote destination

#### **Command Path:**

```
# configure [['terminal', 't']]
(config)# monitor access session <session name>
(config-monitor-access)# destination tenant <tenant_name> application <application_name>
epg <epg name> destination-ip <A.B.C.D> source-ip-prefix <A.B.C.D/M>
(config-monitor-access-dest)# erspan-id <id>
```
### **erspan-id <id>**

**Description:** Erspan Id

**Syntax:**

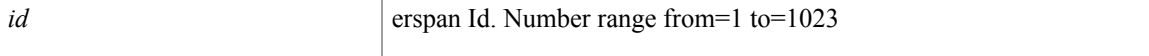

### **Command Mode:** destination : Configure monitor remote destination

### **Command Path:**

```
# configure [['terminal', 't']]
(config)# monitor fabric session <session name>
(config-monitor-fabric)# destination tenant <tenant_name> application <application_name>
epg <epg_name> destination-ip <A.B.C.D> source-ip-prefix <A.B.C.D/M>
(config-monitor-fabric-dest)# erspan-id <id>
```
### **erspan-id <arg>**

**Description:** Erspan Id

**Syntax:**

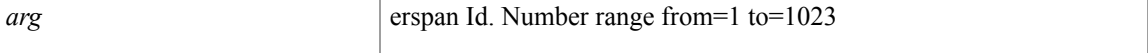

**Command Mode:** destination : Configure monitor remote destination

```
# configure [['terminal', 't']]
```

```
(config)# monitor tenant <tenant name> session <session name>
(config-monitor-tenant)# destination tenant <tenant name> application <application name>
epg <epg name> destination-ip <A.B.C.D> source-ip-prefix <A.B.C.D/M>
(config-monitor-tenant-dest)# erspan-id <>
```
### **erspan-id <arg>**

**Description:** Configure ERSPAN ID

**Syntax:**

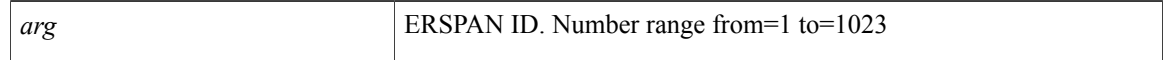

**Command Mode:** destination destip : Configure monitor remote destination

```
# configure [['terminal', 't']]
(config)# monitor virtual session <WORD>
(config-monitor-virtual)# destination destip <A.B.C.D>
(config-monitor-virtual-remote-dest)# erspan-id <>
```
### <span id="page-34-0"></span>**exec**

 $\overline{\phantom{a}}$ 

**exec**

**Description:** Exec Mode

**Command Mode:** None

T

# <span id="page-35-0"></span>**exit**

### **exit**

**Description:** Exit from current mode **Command Mode:** exec : Exec Mode **Command Path:**

# exit

# <span id="page-36-0"></span>**expiration**

 $\mathsf I$ 

### **expiration <DATE>**

**Description:** If expires enabled, Set expiration date of locally-authenticated user account.

**Syntax:**

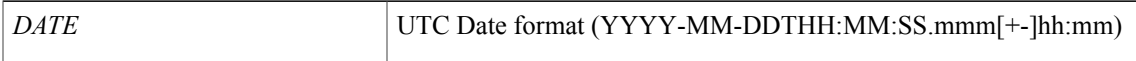

**Command Mode:** username : Create a locally-authenticated user account

```
# configure [['terminal', 't']]
(config)# username <WORD>
(config-username)# expiration <DATE>
```
T

# <span id="page-37-0"></span>**expires**

### **expires**

**Description:** Enable expiry for locally-authenticated user account

**Command Mode:** username : Create a locally-authenticated user account

```
# configure [['terminal', 't']]
(config)# username <WORD>
(config-username)# expires
```
## <span id="page-38-0"></span>**export**

П

### **export to tenant <WORD> [as <WORD>]**

**Description:** Export a contract to another tenant

### **Syntax:**

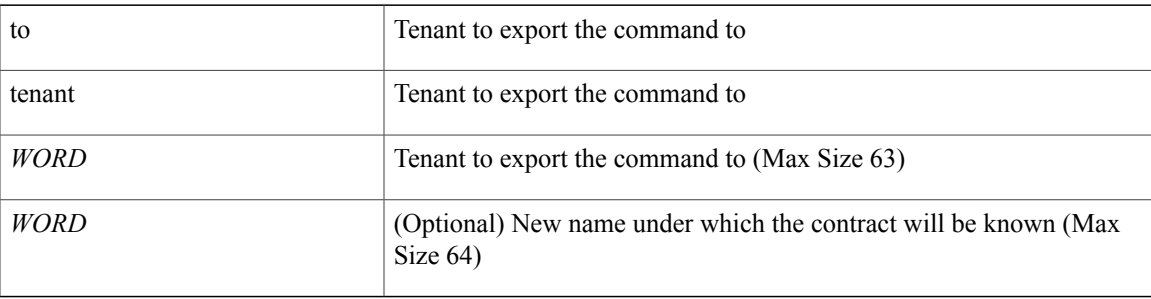

**Command Mode:** contract : Configure binary contracts between Application EPGs

### **Command Path:**

```
# configure [['terminal', 't']]
(config)# tenant <WORD>
(config-tenant)# contract <WORD> [type <type>]
(config-tenant-contract)# export to tenant <WORD> [as <WORD>]
```
### **export map <WORD>**

**Description:** VRF export

### **Syntax:**

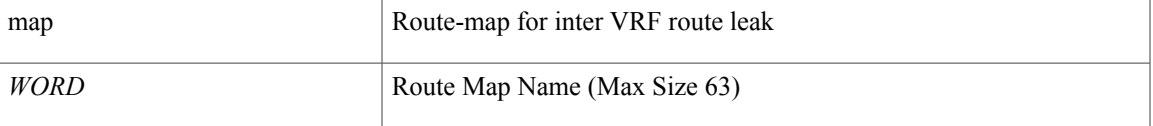

### **Command Mode:** vrf : Configure VRF parameters

```
# configure [['terminal', 't']]
(config)# leaf <101-4000>
(config-leaf)# vrf context tenant <WORD> vrf <WORD> [l3out <l3out>]
(config-leaf-vrf)# export map <WORD>
```
T

## <span id="page-39-0"></span>**external-l2**

### **external-l2 epg <WORD>**

**Description:** L2 external EPG creation/configuration

**Syntax:**

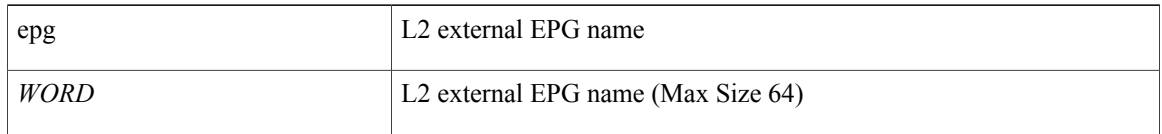

**Command Mode:** tenant : tenant configuration mode

```
# configure [['terminal', 't']]
(config)# tenant <WORD>
(config-tenant)# external-l2 epg <WORD>
```
## <span id="page-40-0"></span>**external-l3**

 $\mathbf I$ 

### **external-l3 epg <WORD>**

**Description:** External L3 EPG to associate

### **Syntax:**

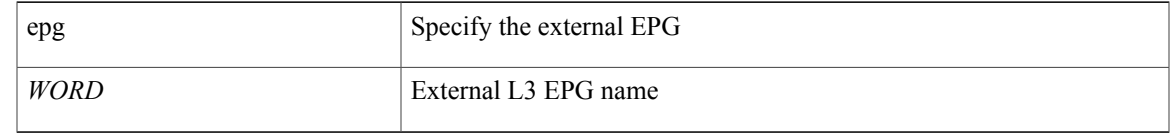

### **Command Mode:** vrf : Configure VRF parameters

### **Command Path:**

# configure [['terminal', 't']] (config)# leaf <101-4000> (config-leaf)# vrf context tenant <WORD> vrf <WORD> [l3out <l3out>] (config-leaf-vrf)# external-l3 epg <WORD>

 $\overline{\phantom{a}}$ 

# <span id="page-41-0"></span>**external-l3 epg**

### **external-l3 epg <WORD> [oob-mgmt] [l3out <l3out>]**

**Description:** External L3 EPG configuration mode

**Syntax:**

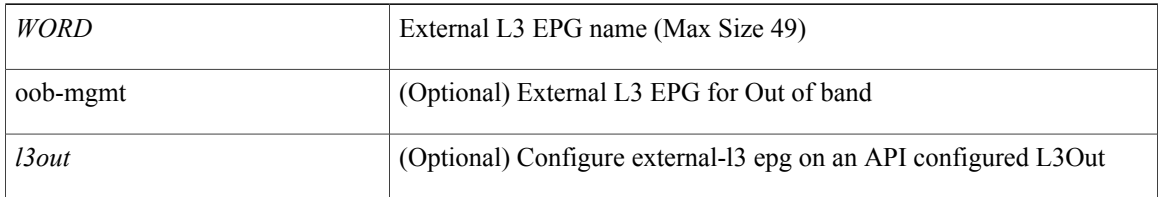

### **Command Mode:** tenant : tenant configuration mode

```
# configure [['terminal', 't']]
(config)# tenant <WORD>
(config-tenant)# external-l3 epg <WORD> [oob-mgmt] [l3out <l3out>]
```